Adobe Photoshop 2021 (version 22) Crack + Serial Number License Key Free 2022

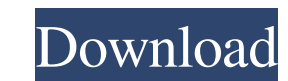

# **Adobe Photoshop 2021 (version 22) Crack + With License Key Free Download**

Note Although it lacks many of Photoshop's editing tools and is not as robust as Photoshop, Adobe Illustrator is also a great program for designing graphics. Illustrator has a different feel than Photoshop and therefore fe use them to create parts of an illustration. \* \*\*Tools panel\*\*. Photoshop's main toolbox for manipulating pixels is the Tools panel, which lets you access a variety of brushes, gradients, effects, filters, and more. While Photoshop and Illustrator Tools" chapter of the book.

# **Adobe Photoshop 2021 (version 22) Crack+ (LifeTime) Activation Code [Updated] 2022**

Our Photoshop tutorial will show you how to create a new work of art using Photoshop Elements. Photoshop is made for professionals but it's not impossible to create great works in Photoshop tutorial, we will show you: Crea effects, 3D and more in Photoshop Elements How to use the adjustment layer options How to use the blending option show to use the blending options How to make a clone using the copy and paste features What are the tools to Photoshop. Even if you are not a professional artist, Photoshop can make you a world-class artist. But some people are not familiar with Photoshop and they cannot edit images or create new images. In this Photoshop Element using the Paintbrush tool How to add effects and more to images How to use the adjustment layer options How to use the blending options How to make a clone using the copy and paste features How to create new image effects It is meant for hobbyists and beginners to use. While the Adobe Photoshop is the premier image-editing software for professionals, Photoshop Elements is the entry-level version with less features. Photoshop if you want to first Photoshop tutorial for beginners. When you're getting started with Photoshop you can start with Photoshop Elements. Photoshop Elements 8 has fewer features than Photoshop, but has most of the features found in Photos a681f4349e

### **Adobe Photoshop 2021 (version 22) With License Key (Latest)**

The effect of blood and buffered saline versus unmodified water on pattern formation during blastulogenesis in the sea urchin. For a 2-hour blastula stage, before gastrulation, the two-dimensional cell columns of the embry Buffered saline and physiologic concentrations of blood had a major effect on pattern formation. The effect of water (unmodified) was minimal. The floor cells are the last group to form in the blastula. There are two expla the expense of the dorsal or lateral site of cell outgrowth. An alternative interpretation is that blood is necessary for the formation of a midline of site of outgrowth. This interpretation is favored because in controls ventral and oral pole cells. In controls, the ventral cells form a small patch while the oral pole cells are still dividing. In blood cultures, the ventral cells form a larger patch with a midline of in-growth, while the o the normal concentrations of ions and nutrients) will not interfere with the normal sequence of cell differentiation during the blastula stage. Do you have an inkling of what happens to a bacon sandwich made with Rick's on in a web hosting company or an application developer at a hosting company, the last thing you'd want to find in a web page is a large banner telling you where you can buy storage space. This is a simple requirement for the

#### **What's New in the?**

The Gradient tool is used for coloring images and backgrounds with different shades and tints of a color. The Gradient Brush tool is a brush that creates a gradient (pattern) on an image. It is used for adding a subtle bac used to draw lines, shapes, and curves. It comes in various types such as freehand, straight, or curve. The Healing Brush is used to retouch a damaged area. The Marquee tool is used to select an area of an image and to cop is used to select an area on an image. The Sponge tool can be used to apply different effects to images, including blurring, sharpen, or brightening. The Selection tool is used for copying and pasting, and for selecting ob new documents, and adding files to the Photoshop document. The Tools panel also includes a crosshair and a number of color and vector tools. Various different effects can be applied to images. Some of the most common effec effect to an image. Sharpen—This increases or decreases the sharpness of an image. Smooth—This is used to soften the edges of an image. Color Overlay—This is used for applying a certain color to an image. Duplicate of an o blending them together. Adjust Levels—This is used for changing the brightness or contrast of an image. Auto Color—This is used for automatically coloring an image. One of the most important tips to keep in mind if you are

# **System Requirements:**

\* Windows 10, Windows 8.1 or Windows 7 \* 1 GB of RAM (2 GB Recommended) \* 500 MB available disk space \* 1 GHz Processor \* 2 GHz Processor Recommended Intro to the Game: Inside the 3-D environment, you will be taken to the landed there. Gameplay: In Uchronia: Discovery, you control

[https://www.afrogoatinc.com/upload/files/2022/06/1q6Q26RI11ESzS8pWn5i\\_30\\_ef9dae71dd84ccde4b7bc616174287e4\\_file.pdf](https://www.afrogoatinc.com/upload/files/2022/06/1q6Q26RI11ESzS8pWn5i_30_ef9dae71dd84ccde4b7bc616174287e4_file.pdf) <https://cecj.be/photoshop-cc-2019-version-20-crack-exe-file-for-windows/> <https://bonnethotelsurabaya.com/promosi/adobe-photoshop-cs4-crack-patch-3264bit-latest-2022> [https://www.simpsonville.com/system/files/webform/foia\\_city\\_of\\_simpsonville/gemvlad136.pdf](https://www.simpsonville.com/system/files/webform/foia_city_of_simpsonville/gemvlad136.pdf) <https://digitalstoreid.com/wp-content/uploads/2022/07/felyhild.pdf> <http://www.ventadecoches.com/photoshop-cc-2014-crack-full-version-2/> <https://digibattri.com/photoshop-2021-full-license-free-download/> http://oag.uz/?p= $21048$ <https://www.2el3byazici.com/adobe-photoshop-2021-version-22-0-1-serial-number-and-product-key-crack-with-registration-code-free-x64-latest/> [https://kraftur.org/wp-content/uploads/2022/06/Adobe\\_Photoshop\\_2022\\_Version\\_2311.pdf](https://kraftur.org/wp-content/uploads/2022/06/Adobe_Photoshop_2022_Version_2311.pdf) <http://www.viki-vienna.com/adobe-photoshop-cc-2015-version-17-serial-key-updated/> [http://www.rosesebastian.com/wp-content/uploads/2022/06/Adobe\\_Photoshop\\_2021\\_Version\\_2241\\_keygenexe\\_\\_\\_Download\\_For\\_PC.pdf](http://www.rosesebastian.com/wp-content/uploads/2022/06/Adobe_Photoshop_2021_Version_2241_keygenexe___Download_For_PC.pdf) <https://totoralillochile.com/advert/adobe-photoshop-2021-version-22-0-1-serial-number-and-product-key-crack-free/> [https://evahno.com/upload/files/2022/06/wGepHktXYjmMd4twgjuJ\\_30\\_ef9dae71dd84ccde4b7bc616174287e4\\_file.pdf](https://evahno.com/upload/files/2022/06/wGepHktXYjmMd4twgjuJ_30_ef9dae71dd84ccde4b7bc616174287e4_file.pdf) [https://lerochlab.fr/wp-content/uploads/2022/07/Photoshop\\_2022\\_Version\\_2311.pdf](https://lerochlab.fr/wp-content/uploads/2022/07/Photoshop_2022_Version_2311.pdf) [https://sarahebott.org/wp-content/uploads/2022/06/Adobe\\_Photoshop\\_2021\\_MacWin\\_Final\\_2022.pdf](https://sarahebott.org/wp-content/uploads/2022/06/Adobe_Photoshop_2021_MacWin_Final_2022.pdf) [http://www.aceportocolom.org/wp-content/uploads/2022/06/Photoshop\\_2022\\_Version\\_2301.pdf](http://www.aceportocolom.org/wp-content/uploads/2022/06/Photoshop_2022_Version_2301.pdf) [https://szklanepulapki.pl/wp-content/uploads/2022/06/Adobe\\_Photoshop\\_2021.pdf](https://szklanepulapki.pl/wp-content/uploads/2022/06/Adobe_Photoshop_2021.pdf) <https://www.peyvandmelal.com/wp-content/uploads/2022/07/baikei.pdf> <https://cursos-bonificados.com/marketing-digital/adobe-photoshop-2021-version-22-5-crack-keygen-activation-code-free-download-latest/>